## Package 'contsurvplot'

August 16, 2022

<span id="page-0-0"></span>Title Visualize the Effect of a Continuous Variable on a Time-to-Event Outcome

Version 0.1.0

Maintainer Robin Denz <robin.denz@rub.de>

Description Graphically display the causal effect of a continuous variable on a time-to-event outcome using multiple different types of plots based on g-computation. Those functions include, among others, survival area plots, survival contour plots, survival quantile plots and 3D surface plots. Due to the use of g-computation, all plot allow confounder-adjustment naturally. For details, see Robin Denz, Nina Timmesfeld (2022) [<arXiv:2208.04644v1>](https://arxiv.org/abs/2208.04644v1).

License GPL  $(>= 3)$ 

URL <https://github.com/RobinDenz1/contsurvplot>,

<https://robindenz1.github.io/contsurvplot/>

BugReports <https://github.com/RobinDenz1/contsurvplot/issues>

Imports ggplot2 (>= 3.0.0), dplyr, rlang, riskRegression, foreach

Suggests survival, pammtools, gganimate, transformr, plotly, reshape2, doParallel, knitr, rmarkdown, testthat  $(>= 3.0.0)$ , vdiffr  $(>= 1.00)$ 1.0.0), covr

VignetteBuilder knitr

Config/testthat/edition 3

Contact <robin.denz@rub.de>

Encoding UTF-8

RoxygenNote 7.2.0

NeedsCompilation no

Author Robin Denz [aut, cre]

Repository CRAN

Date/Publication 2022-08-16 09:20:11 UTC

## <span id="page-1-0"></span>R topics documented:

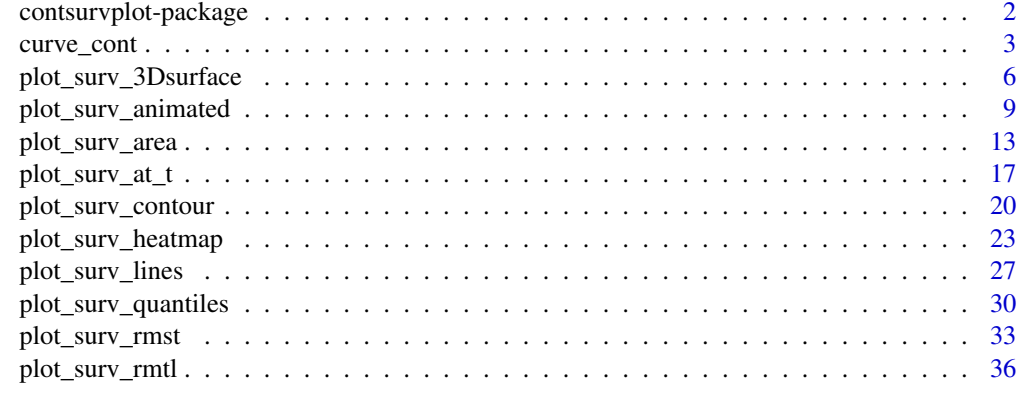

## $\blacksquare$

contsurvplot-package *Visualize the Effect of a Continuous Variable on a Time-To-Event Outcome*

#### Description

#### *What is this package about?*

This package provides different plotting routines to visualize the causal effect of a continuous variable on a time-to-event outcome using a previously fit model and g-computation. Unlike simpler alternatives, such as plotting survival curves for some categories, these plots always correspond to the results obtained by the time-to-event model and give an accurate depiction of the causal effect, if all assumptions are met.

## *What features are included in this package?*

The package includes 10 different plot functions, most based on the ggplot2 package. Those 10 plotting routines include *value specific survival curves*, *landmark survival probability plots*, *survival time quantile plots*, *survival probability heatmaps*, and *survival area plots*, among others. A description and comparison of these plots can be found in the article associated with this R-package (Denz & Timmesfeld 2022).

#### *What does a typical workflow using this package look like?*

All the user has to do is fit a time-to-event model, such as the cox-model, including the continuous variable of interest (and possibly confounders) and plug it into one of the plot functions included in this package. Many different kind of models are supported. See [curve\\_cont](#page-2-1) for more details.

## *What type of plot should I use?*

There is no general answer to this question, but we would usually suggest using a plot method that is able to visualize the causal survival probability both as a function of time and as a function of the continuous variable. The [plot\\_surv\\_area](#page-12-1), [plot\\_surv\\_heatmap](#page-22-1) and [plot\\_surv\\_contour](#page-19-1) functions do just that. More discussion about this topic can be found in the vignette and the associated paper.

#### <span id="page-2-0"></span>*Where can I get more information?*

The documentation pages contain a lot of information, relevant examples and literature references. Additional examples can be found in the vignette of this package, which can be accessed using vignette(topic="introduction", package="contsurvplot"). We are also currently working on an article focused on the two novel plotting methods [plot\\_surv\\_area](#page-12-1) and [plot\\_surv\\_contour](#page-19-1).

## *I want to suggest a new feature / I want to report a bug. Where can I do this?*

Bug reports, suggestions and feature requests are highly welcome. Please file an issue on the official github page (<https://github.com/RobinDenz1/contsurvplot>) or contact the author directly using the supplied e-mail address.

#### Author(s)

Robin Denz (robin.denz@rub.de)

## References

Robin Denz, Nina Timmesfeld (2022). Visualizing the Causal Effect of a Continuous Variable on a Time-To-Event Outcome. arXiv:2208.04644v1

James Robins. A New Approach to Causal Inference in Mortality Studies with a Sustained Exposure Period: Application to Control of the Healthy Worker Survivor Effect. Mathematical Modelling (1986) 7, pages 1393-1512.

<span id="page-2-1"></span>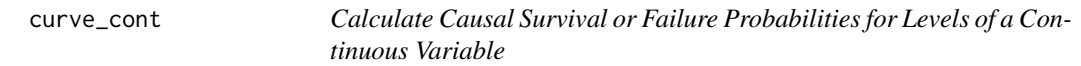

## **Description**

This function can be utilized to calculate survival curves or cumulative incidence functions (CIF) for specific values of a continuous covariate.

## Usage

```
curve_cont(data, variable, model, horizon,
           times, group=NULL, cause=1, cif=FALSE, n_cores=1,
           na.action=options()$na.action, ...)
```
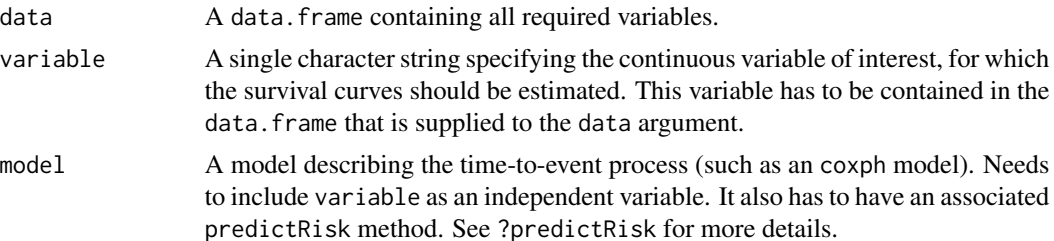

<span id="page-3-0"></span>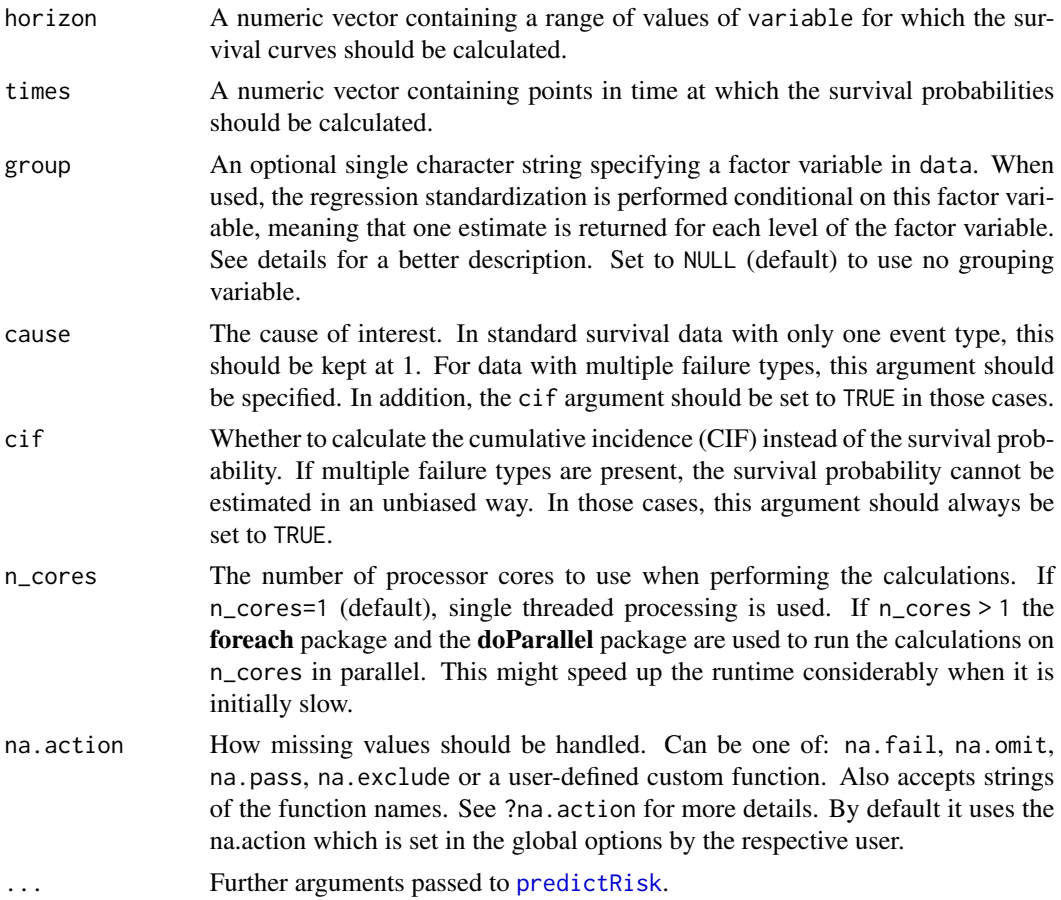

This function uses *Direct Standardization*, also known as the *Corrected Group Prognosis* method, *G-Computation* or *G-Formula*, to calculate the causal survival probability or CIF for values of a continuous variable. The resulting estimates can be interpreted as the average survival probability (or failure probability) that would have been observed if the value of variable had been set to a specific value for all individuals in data.

If the model supplied to model is correct, the resulting estimates will be unbiased. By including relevant confounders as independent covariates in the model, the resulting estimates are adjusted for the confounders as well. This function is used internally in all plot functions included in this R-package and generally does not need to be called directly by the user. It can however be used to get specific values or as a basis to create custom plots not included in this package.

It relies on the [predictRisk](#page-0-0) function from the riskRegression package to create the covariate and time specific estimates of the probabilities. If there are multiple failure types in the status variable of the time-to-event outcome, this should be directly modeled using a suitable model, such as a Cause-Specific-Cox model or a Fine & Gray model. In this case, only the cause-specific CIF can be estimated and cif=TRUE should always be used accordingly.

If group is not NULL, the whole estimation will be performed once for each of the factor levels of group. This means that in addition to fixing the level of the continuous covariate at a certain value

## curve\_cont 5

for the entire dataset, the grouping variable is fixed as well. The results can be interpreted similarly to the usual estimate, only that they are also conditional on the level of group used. All plots that support this argument will be facetted according to the group variable. To obtain useful estimates, it is crucial to include the group variable in the model.

#### Value

Returns a data. frame containing the columns time (the point in time), surv (the estimated survival probability) and cont (the specific value of variable used). If group was used, it includes the additional group column, specifying the level of the grouping variable.

#### Author(s)

Robin Denz

## References

Brice Ozenne, Anne Lyngholm Sorensen, Thomas Scheike, Christian Torp-Pedersen and Thomas Alexander Gerds. riskRegression: Predicting the Risk of an Event using Cox Regression Models. The R Journal (2017) 9:2, pages 440-460.

I-Ming Chang, Rebecca Gelman, and Marcello Pagano. Corrected Group Prognostic Curves and Summary Statistics. Journal of Chronic Diseases (1982) 35, pages 669-674

James Robins. A New Approach to Causal Inference in Mortality Studies with a Sustained Exposure Period: Application to Control of the Healthy Worker Survivor Effect. Mathematical Modelling (1986) 7, pages 1393-1512.

## See Also

#### [predictRisk](#page-0-0)

```
library(contsurvplot)
library(riskRegression)
library(survival)
# using data from the survival package
data(nafld, package="survival")
# take a random sample to keep example fast
set.seed(42)
nafld1 <- nafld1[sample(nrow(nafld1), 150), ]
# fit cox-model with age
model <- coxph(Surv(futime, status) ~ age, data=nafld1, x=TRUE)
# estimate survival probability at some points in time, for
# a range of age values
plotdata <- curve_cont(data=nafld1,
                       variable="age",
```

```
model=model,
                       horizon=c(50, 60, 70, 80),
                       times=c(1000, 2000, 3000, 4000))
# estimate cumulative incidences instead
plotdata <- curve_cont(data=nafld1,
                       variable="age",
                       model=model,
                       horizon=c(50, 60, 70, 80),
                       times=c(1000, 2000, 3000, 4000),
                       cif=TRUE)
```
<span id="page-5-1"></span>plot\_surv\_3Dsurface *Plot the Survival Curve or CIF Dependent on a Continuous Variable as a 3D Surface*

## Description

Using a previously fit time-to-event model, this function plots the survival curve as a function of a continuous variable using a 3D surface representation. This function can produce interactive plots using the plotly package, or a static image using the [persp](#page-0-0) function of the graphics package.

## Usage

```
plot_surv_3Dsurface(time, status, variable, data, model,
                    cif=FALSE, na.action=options()$na.action,
                    horizon=NULL, fixed_t=NULL, max_t=Inf,
                    interactive=FALSE,
                    xlab="Time", ylab="Survival Probability",
                    zlab=variable, ticktype="detailed",
                    theta=120, phi=20, col="green", shade=0.5,
                    ...)
```
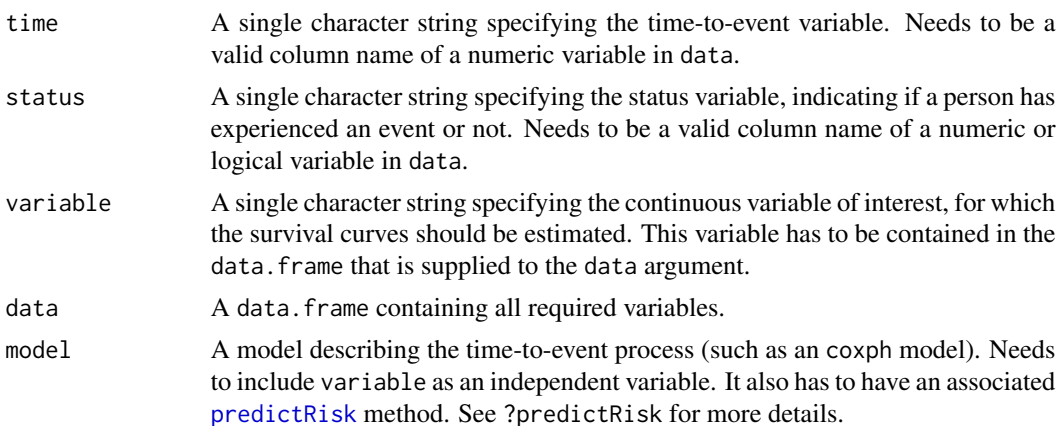

<span id="page-6-0"></span>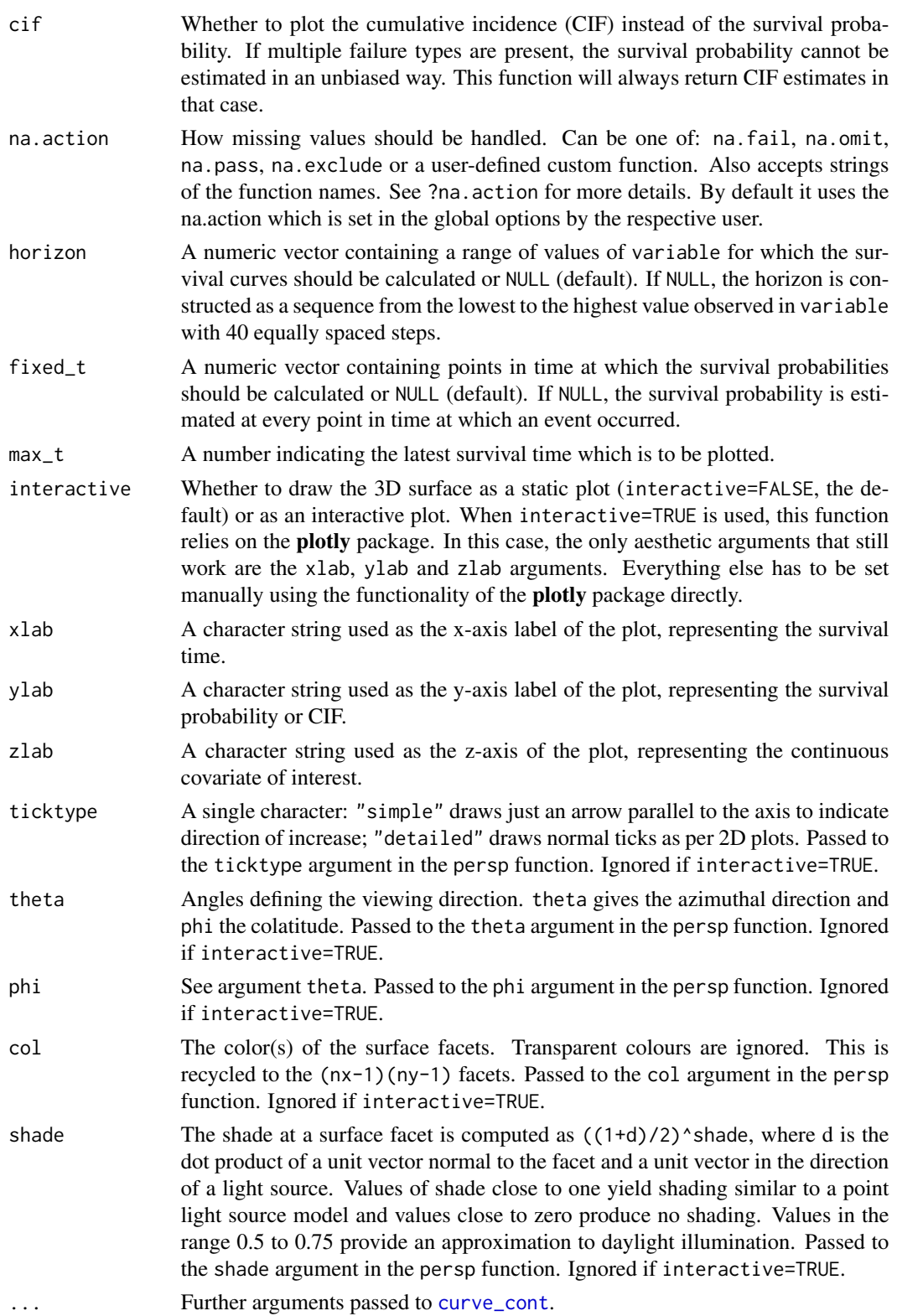

The survival curve or CIF dependent on a continuous variable can be viewed as a 3D surface. All other plots in this package try to visualize this surface by reducing it to two dimensions using color scales or summary statistics. This function on the other hand directly plots the 3D surface as such.

Although 3D plots are frowned upon by many scientists, it might be a good visualisation choice from time to time. Using the interactive=TRUE option makes the plot interactive, which lessens some of the valid criticism of 3D graphics. Similar looking plots for the same purpose but using a likelihood-ratio approach have been proposed in Smith et al. (2019).

## Value

Returns a plotly object if interactive=TRUE is used and a matrix when interactive=FALSE is used (still drawing the plot).

#### Author(s)

Robin Denz

## References

Smith, A. M.; Christodouleas, J. P. & Hwang, W.-T. Understanding the Predictive Value of Continuous Markers for Censored Survival Data Using a Likelihood Ratio Approach BMC Medical Research Methodology, 2019, 19

```
library(contsurvplot)
library(riskRegression)
library(survival)
library(splines)
library(ggplot2)
library(plotly)
# using data from the survival package
data(nafld, package="survival")
# take a random sample to keep example fast
set.seed(41)
nafld1 <- nafld1[sample(nrow(nafld1), 150), ]
# fit cox-model with age
model <- coxph(Surv(futime, status) ~ age, data=nafld1, x=TRUE)
# plot effect of age on survival for ages 50 to 80
plot_surv_3Dsurface(time="futime",
                    status="status",
                    variable="age",
                    data=nafld1,
                    model=model,
                    horizon=seq(50, 80, 0.5),
                    interactive=FALSE)
```

```
# plot effect of age on survival using an interactive plot for ages 50 to 80
plot_surv_3Dsurface(time="futime",
                    status="status",
                    variable="age",
                    data=nafld1,
                    model=model,
                    horizon=seq(50, 80, 0.5),
                    interactive=TRUE)
## showing non-linear effects
# fit cox-model with bmi modeled using B-Splines,
# adjusting for age
model2 <- coxph(Surv(futime, status) ~ age + bs(bmi, df=3),
                data=nafld1, x=TRUE)
# plot effect of bmi on survival using normal plot
plot_surv_3Dsurface(time="futime",
                    status="status",
                    variable="bmi",
                    data=nafld1,
                    model=model2,
                    interactive=FALSE)
# plot effect of bmi on survival using interactive plot
plot_surv_3Dsurface(time="futime",
                    status="status",
                    variable="bmi",
                    data=nafld1,
                    model=model2,
                    interactive=TRUE)
```
plot\_surv\_animated *Create an Animated Plot of Survival Curves of CIFs as a Function of a Continuous Variable*

## Description

Using a previously fit time-to-event model, this function plots a single covariate-specific survival curve or CIF. Using either the **plotly** or the **gganimate** package, an animated plot is created that is either simply showing how the curve evolves over values of the continuous covariate, or includes a slide to let the user interact with it.

#### Usage

```
plot_surv_animated(time, status, variable, group=NULL,
                   data, model, cif=FALSE,
                   na.action=options()$na.action,
                   horizon=NULL, fixed_t=NULL, max_t=Inf,
```

```
slider=TRUE, size=1, color="black",
linetype="solid", alpha=1,
xlab="Time", ylab="Survival Probability",
title=NULL, subtitle=NULL,
gg_theme=ggplot2::theme_bw(),
facet_args=list(), ...)
```
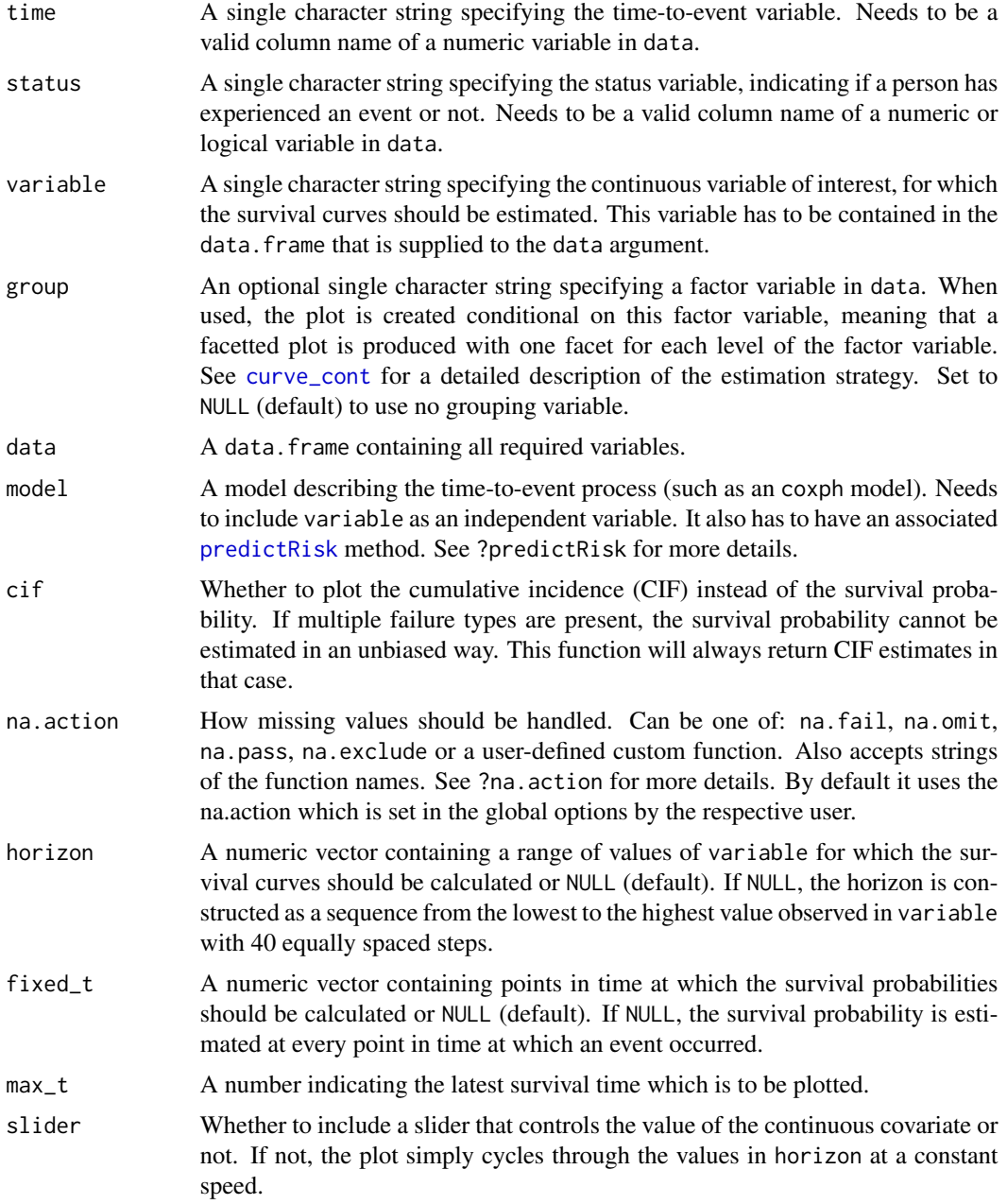

<span id="page-10-0"></span>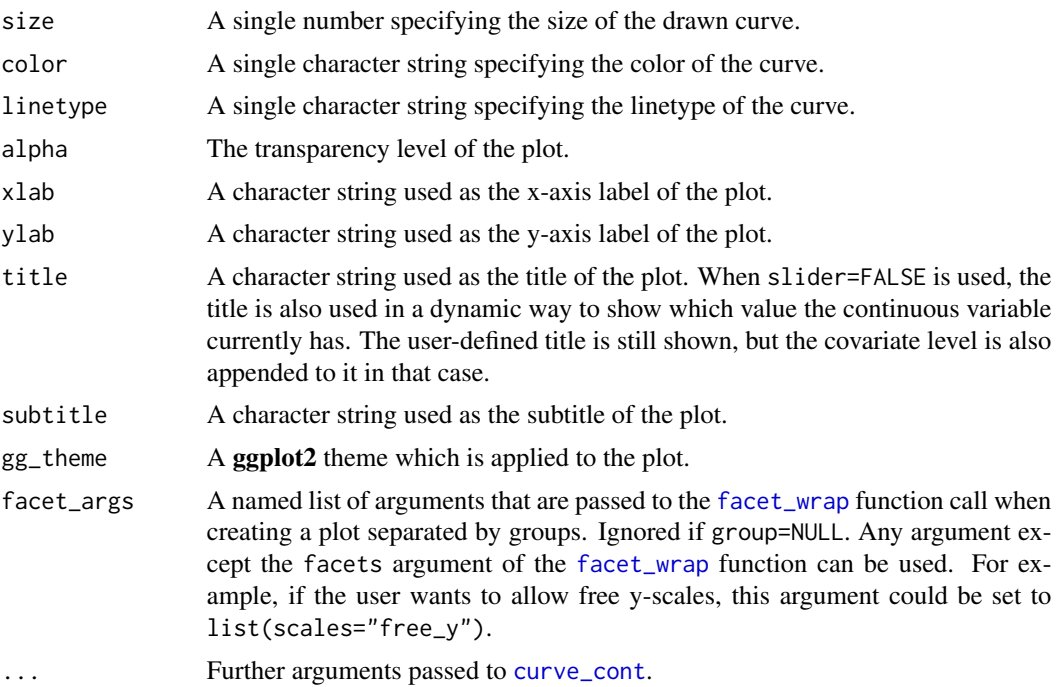

When the plot doesn't have to be on paper, it is also possible to use animation to represent how the survival curve or CIF changes when different values of a continuous covariate are used. There are two options included in this function. The first one is creating a plot with a slider that can be interactively manipulated by the user (argument slider=TRUE). The second option creates a .gif file in which the continuous variable changes constantly over time (argument slider=FALSE).

This type of plot is only useful when visualizing the effect on a computer. It is also important to keep in mind that these plots might look slightly different to users with different hardware and or software.

An additional interactive plot can be created using the [plot\\_surv\\_3Dsurface](#page-5-1) function with interactive=TRUE.

#### Value

Returns a plotly object if slider=TRUE and a gganim object if slider=FALSE.

## Author(s)

Robin Denz

```
library(contsurvplot)
library(riskRegression)
library(survival)
library(splines)
library(ggplot2)
```

```
library(gganimate)
library(transformr)
library(plotly)
# using data from the survival package
data(nafld, package="survival")
# take a random sample to keep example fast
set.seed(42)
nafld1 <- nafld1[sample(nrow(nafld1), 150), ]
# fit cox-model with age
model <- coxph(Surv(futime, status) ~ age, data=nafld1, x=TRUE)
if (interactive()) {
# plot effect of age on survival for ages 50 to 80
plot_surv_animated(time="futime",
                    status="status",
                    variable="age",
                    data=nafld1,
                    model=model,
                    horizon=seq(50, 80, 1),
                    slider=TRUE)
# plot effect of age on survival using an interactive plot for ages 50 to 80
plot_surv_animated(time="futime",
                    status="status",
                    variable="age",
                    data=nafld1,
                    model=model,
                    horizon=seq(50, 80, 1),
                    slider=FALSE)
}
## showing non-linear effects
# fit cox-model with bmi modeled using B-Splines,
# adjusting for age and sex
model2 <- \text{cosh}(\text{Surv}(\text{future}, \text{status}) \sim \text{age} + \text{male} + \text{bs}(\text{bmi}, \text{df=3}),data=nafld1, x=TRUE)
if (interactive()) {
# plot effect of bmi on survival using slider
plot_surv_animated(time="futime",
                    status="status",
                    variable="bmi",
                    data=nafld1,
                    model=model2,
                    slider=TRUE)
# plot effect of bmi on survival using a .gif
plot_surv_animated(time="futime",
                    status="status",
```

```
variable="bmi",
data=nafld1,
model=model2,
slider=FALSE)
```
<span id="page-12-0"></span>}

<span id="page-12-1"></span>plot\_surv\_area *Plot a Survival Area Plot for the Effect of a Continuous Variable on a Time-To-Event Outcome*

## Description

Using a previously fit time-to-event model, this function plots a survival curve or CIF area plot. Instead of plotting value-specific curves, the probability of interest is represented as an area as a function of time, where the color changes according to the continuous variable.

## Usage

```
plot_surv_area(time, status, variable, group=NULL,
               data, model, cif=FALSE,
               na.action=options()$na.action,
               horizon=NULL, fixed_t=NULL, max_t=Inf,
               start_color="blue", end_color="red", alpha=1,
               discrete=FALSE, bins=ifelse(discrete, 10, 40),
               sep_lines=FALSE, sep_color="black",
               sep_size=0.1, sep_linetype="solid",
               sep_alpha=alpha, xlab="Time",
               ylab="Survival Probability", title=NULL,
               subtitle=NULL, legend.title=variable,
               legend.position="right",
               gg_theme=ggplot2::theme_bw(),
               facet_args=list(),
               label_digits=NULL,
               ...)
```
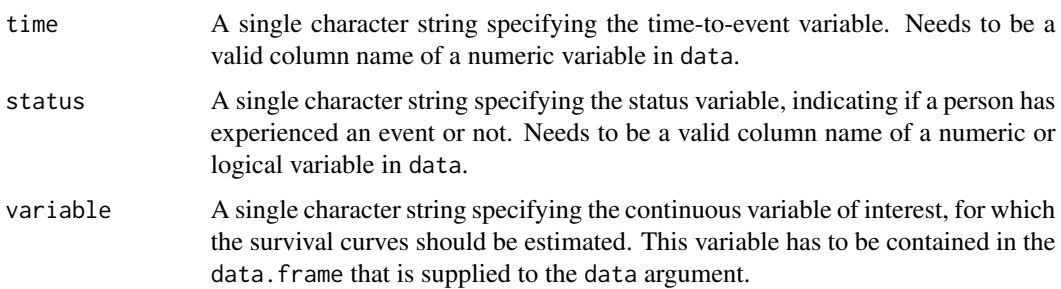

<span id="page-13-0"></span>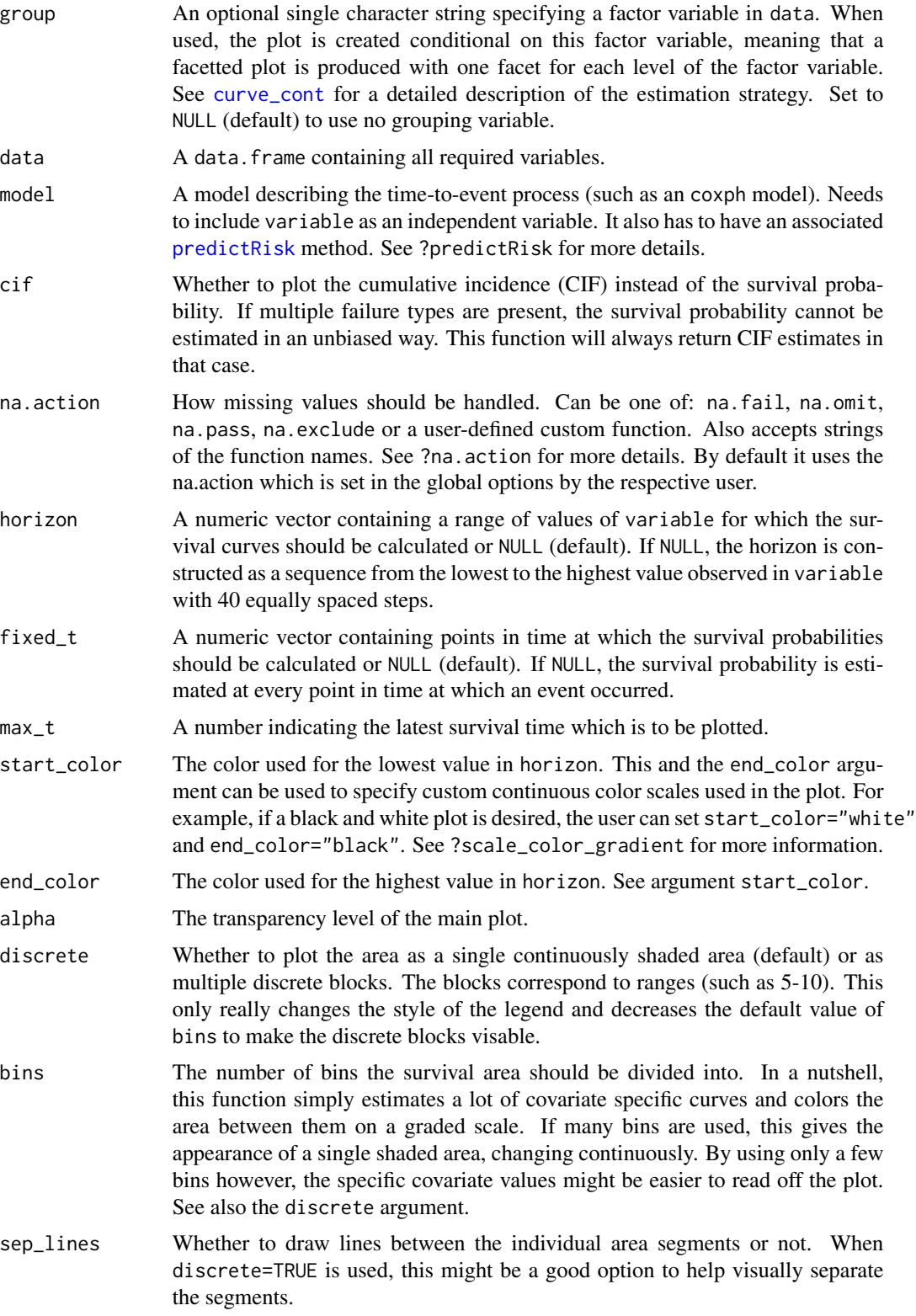

<span id="page-14-0"></span>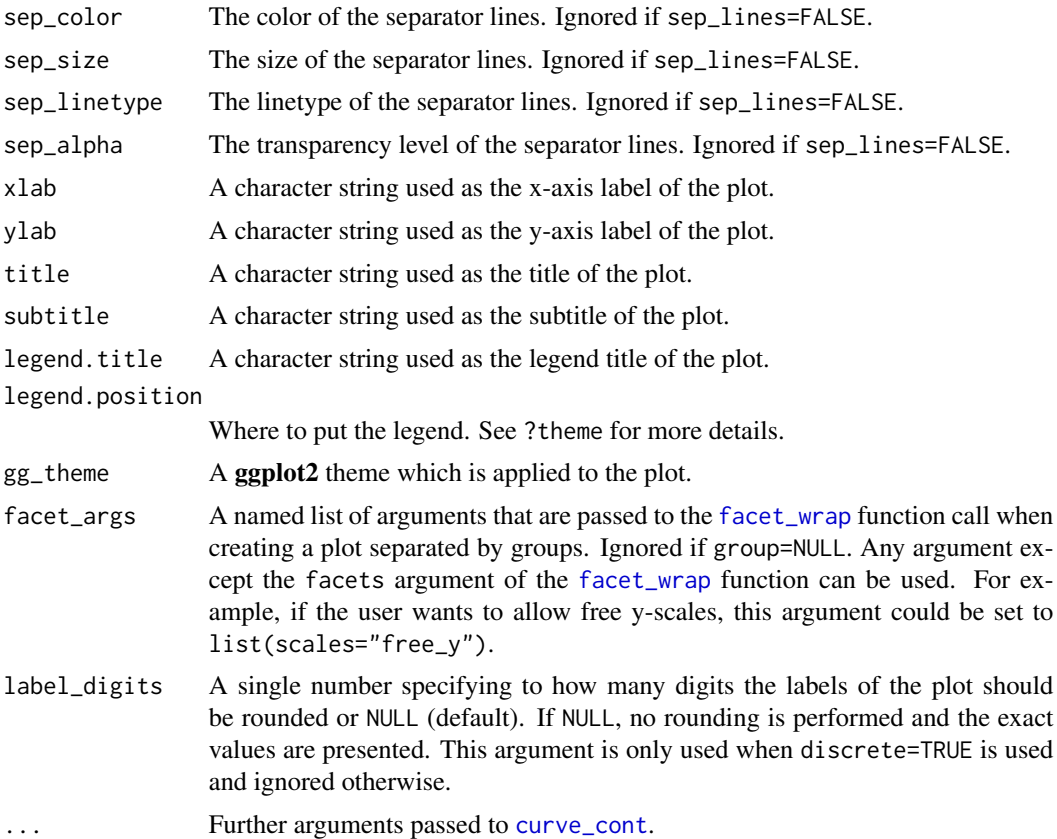

This function is very similar to a contour plot (see [plot\\_surv\\_contour](#page-19-1)), but with the probability of interest on the y-axis and the color representing the values of the continuous variable of interest. The main advantage of this type of plot is, that it has the same structure as a usual Kaplan-Meier plot. The only difference is that instead of single curves stratified by some variable, the curves are plotted as an area instead.

This is achieved by estimating value-specific curves over the whole range of the continuous covariate using direct standardization and a previously fitted time-to-event model (see [curve\\_cont](#page-2-1)). The area between those curves is then simply filled in (using the geom\_stepribbon function from the pammtools package). By using a big number of individual curves, the appearance of a continuously shaded area is created. This is done by default when using the argument discrete=FALSE. By using discrete=TRUE, only a small number of value-specific curves are estimated, resulting in only a few discrete bins. When using only a few bins, the output is therefore even closer to a contour plot.

The major downside of this plotting method is that it only works if the effect of the continuous covariate was modeled as a monotone effect, meaning that it either only increases or only decreases with higher values. Curved relationships between the variable and the survival time cannot be represented using this function, because the areas would be plotted on top of each other in that case. However, the [plot\\_surv\\_contour](#page-19-1) and [plot\\_surv\\_heatmap](#page-22-1) functions may be used instead in this case.

## Value

Returns a ggplot2 object.

#### Author(s)

Robin Denz

## References

Robin Denz, Nina Timmesfeld (2022). Visualizing the Causal Effect of a Continuous Variable on a Time-To-Event Outcome. arXiv:2208.04644v1

```
library(contsurvplot)
library(riskRegression)
library(survival)
library(ggplot2)
library(pammtools)
# using data from the survival package
data(nafld, package="survival")
# take a random sample to keep example fast
set.seed(42)
nafld1 <- nafld1[sample(nrow(nafld1), 100), ]
# fit cox-model with age
model <- coxph(Surv(futime, status) ~ age, data=nafld1, x=TRUE)
# plot effect of age on survival using defaults
plot_surv_area(time="futime",
               status="status",
               variable="age",
               data=nafld1,
               model=model)
# plot it only for 60 to 80 year old people
plot_surv_area(time="futime",
               status="status",
               variable="age",
               data=nafld1,
               model=model,
               horizon=seq(60, 80, 0.5))
# plot it only for 60 to 60 year old people, using discrete bins
# and a black and white color scale
plot_surv_area(time="futime",
               status="status",
               variable="age",
               data=nafld1,
               model=model,
```

```
horizon=seq(60, 80, 5),
discrete=TRUE,
start_color="grey",
end_color="black")
```
<span id="page-16-1"></span>plot\_surv\_at\_t *Plot the Survival Probability or CIF at a Fixed Point in Time as a Function of a Continuous Variable*

## Description

Using a previously fit time-to-event model, this function plots the survival probability or CIF at one or multiple user defined points at time as a function of a continuous variable.

## Usage

```
plot_surv_at_t(time, status, variable, group=NULL,
               data, model, cif=FALSE,
               na.action=options()$na.action, t, horizon=NULL,
               size=1, linetype="solid", alpha=1,
               xlab=variable, ylab="Survival Probability at t",
               title=NULL, subtitle=NULL,
               legend.title="t", legend.position="right",
               gg_theme=ggplot2::theme_bw(),
               facet_args=list(), ...)
```
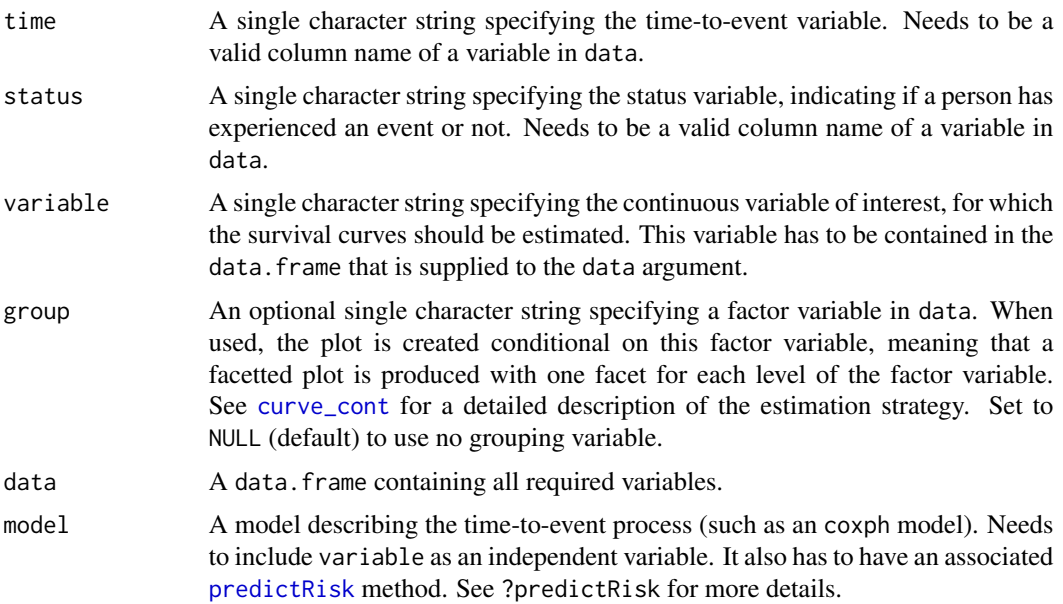

<span id="page-17-0"></span>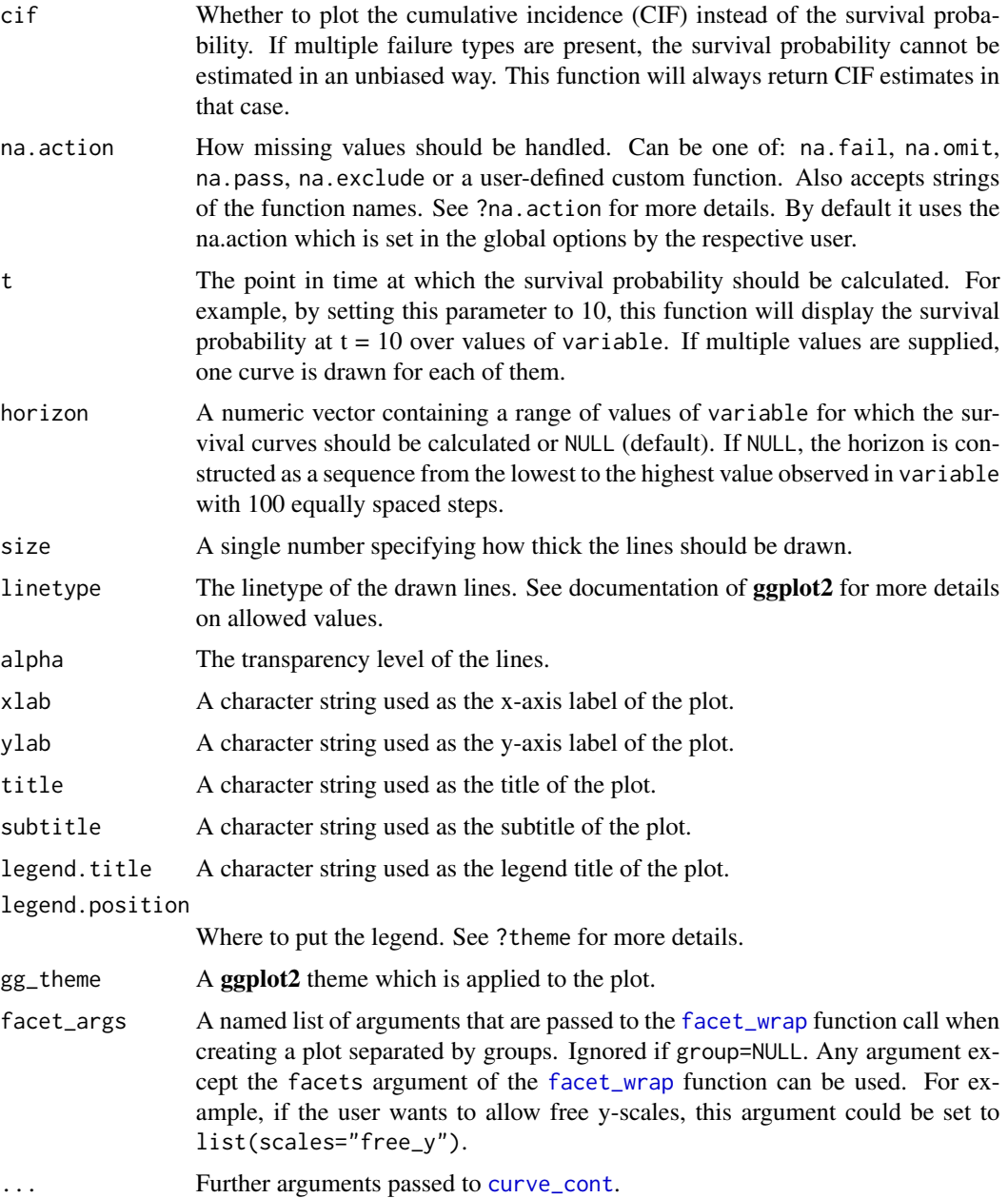

By picking a single value of time, we can effectively reduce the dimensions of the plot by one, resulting in a simple curve plot of the survival probability or CIF at the specific point in time as it changes over values of the continuous covariate. By supplying a vector of times to the t argument, multiple such curves can be produced in the same plot.

This can be a very effective plotting strategy if there are specific points in time of interest already (even better if those were pre-defined). It is however a poor strategy if a representation of the effect

## plot\_surv\_at\_t 19

on the survival over time is desired. An empirical example of this strategy using the 5 year risk is given in Shen et al. (2017).

As all plot functions in this package, this plot relies on the [curve\\_cont](#page-2-1) function to calculate the needed probability estimates.

#### Value

Returns a ggplot2 object.

#### Author(s)

Robin Denz

## References

Shen, Y.-M.; Le, L. D.; Wilson, R. & Mansmann, U. Graphical Presentation of Patient-Treatment Interaction Elucidated by Continuous Biomarkers: Current Practice and Scope for Improvement Methods of Information in Medicine, 2017, 56, 13-27

```
library(contsurvplot)
library(riskRegression)
library(survival)
library(ggplot2)
# using data from the survival package
data(nafld, package="survival")
# take a random sample to keep example fast
set.seed(42)
nafld1 <- nafld1[sample(nrow(nafld1), 150), ]
# fit cox-model with age
model <- coxph(Surv(futime, status) ~ age, data=nafld1, x=TRUE)
# plot effect of age on survival at t=2000
plot_surv_at_t(time="futime",
               status="status",
               variable="age",
               data=nafld1,
               model=model,
               t=2000)
# plot it for arbitrary multiple values of t
plot_surv_at_t(time="futime",
               status="status",
               variable="age",
               data=nafld1,
               model=model,
               t=c(1000, 2000, 3200, 5643))
```
<span id="page-19-1"></span><span id="page-19-0"></span>plot\_surv\_contour *Create a Contour Plot of the Effect of a Continuous Covariate on the Survival Probability*

## Description

Using a previously fit time-to-event model, this function creates a contour plot with the continuous covariate on the y-axis and the time-to-event on the x-axis. The color is made in accordance with the corresponding survival probability at that point, binned into separate categories. This is very similar to the [plot\\_surv\\_heatmap](#page-22-1) plot, but using a categorical representation.

## Usage

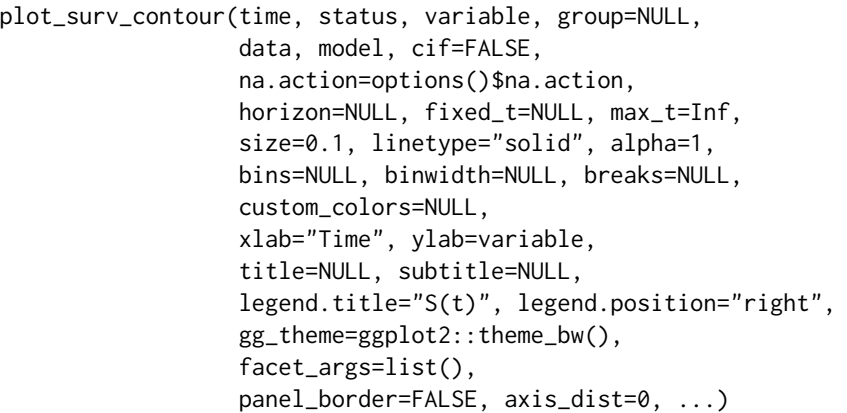

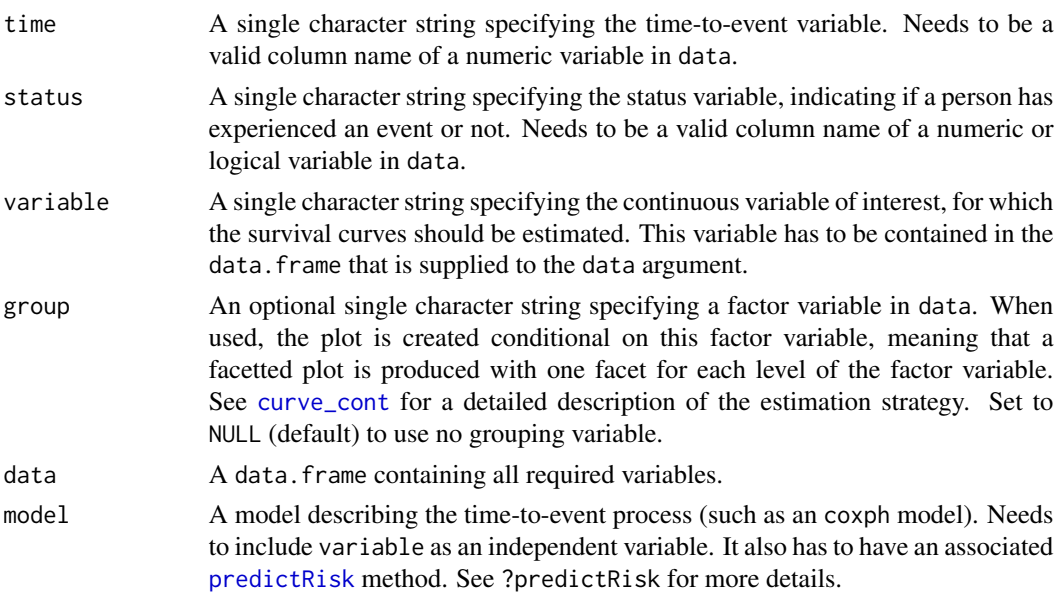

<span id="page-20-0"></span>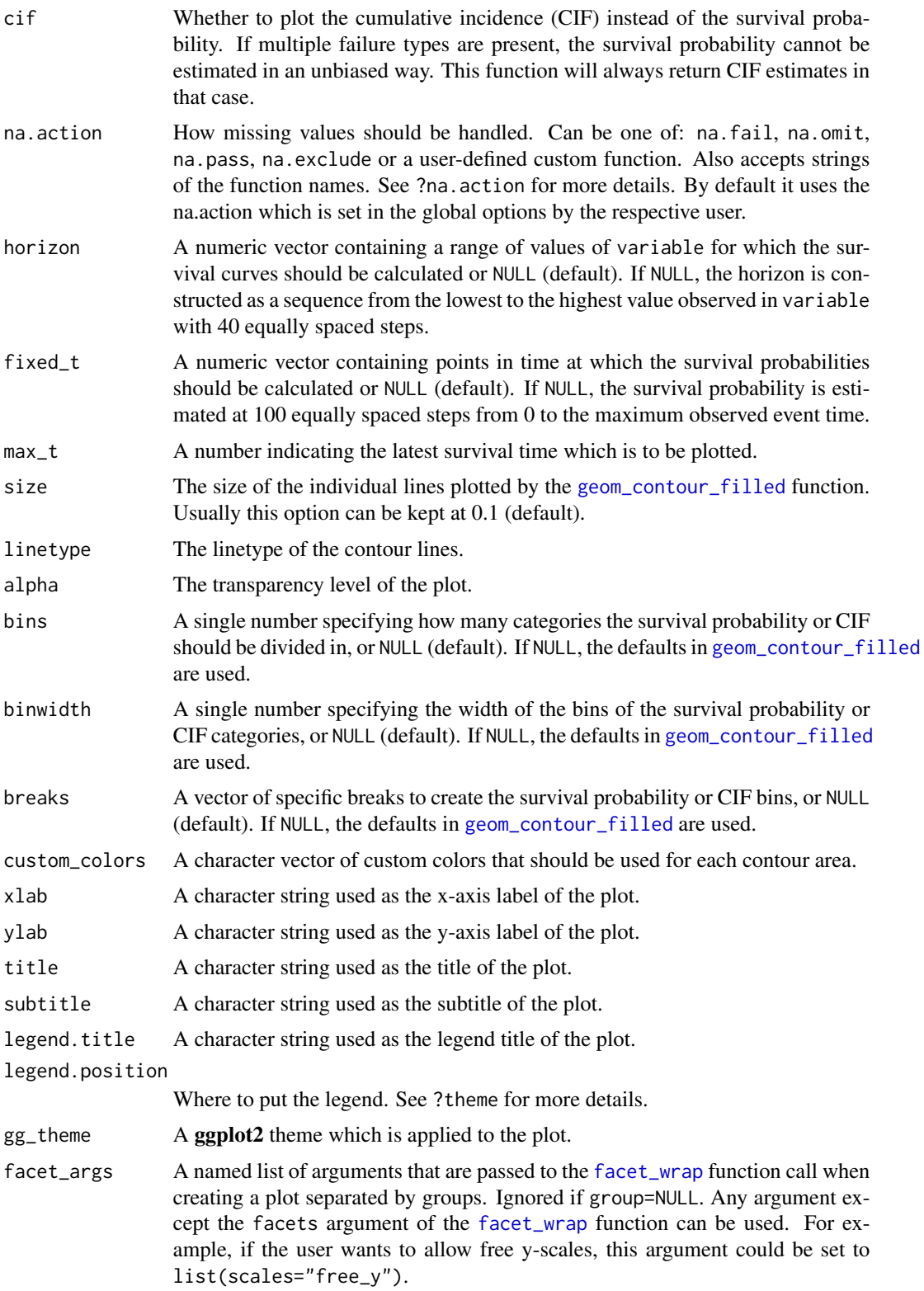

<span id="page-21-0"></span>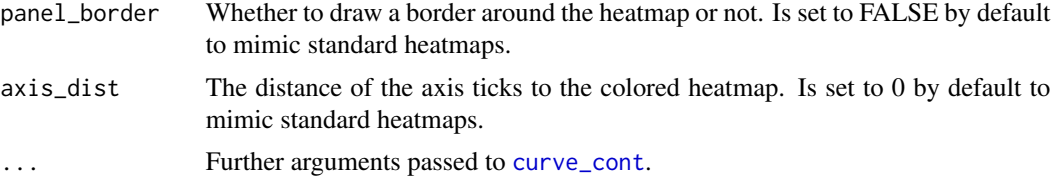

Contour plots are a great way to reduce three dimensions to a two-dimensional plot and therefore lend themselves easily to plot the effect of continuous variable on the survival probability or CIF over time. Heatmaps (as available in the [plot\\_surv\\_heatmap](#page-22-1)) function are very similar, but are often less clear then contour plots. The major downside of these plots is that they do not have the survival probability (or CIF) on the y-axis, which is of course the standard in standard Kaplan-Meier plots. A very similar plot but with the probability of interest on the y-axis can be created using the [plot\\_surv\\_area](#page-12-1) function.

This type of plot has been described in Jackson  $& Cox$  (2021). However, the authors of that article propose a different method to estimate the needed data for the plot.

Internally, this function uses the [geom\\_contour\\_filled](#page-0-0) function of the ggplot2 package to create the plot, after estimating the required probabilities using the [curve\\_cont](#page-2-1) function.

## Value

Returns a ggplot2 object.

## Author(s)

Robin Denz

## References

Robin Denz, Nina Timmesfeld (2022). Visualizing the Causal Effect of a Continuous Variable on a Time-To-Event Outcome. arXiv:2208.04644v1

Jackson, R. J. & Cox, T. F. Kernel Hazard Estimation for Visualisation of the Effect of a Continuous Covariate on Time-To-Event Endpoints Pharamaceutical Statistics, 2021

```
library(contsurvplot)
library(riskRegression)
library(survival)
library(ggplot2)
library(splines)
```

```
# using data from the survival package
data(nafld, package="survival")
```

```
# take a random sample to keep example fast
set.seed(42)
nafld1 <- nafld1[sample(nrow(nafld1), 150), ]
```

```
# fit cox-model with age
model <- coxph(Surv(futime, status) ~ age, data=nafld1, x=TRUE)
# plot effect of age on survival using defaults
plot_surv_contour(time="futime",
                   status="status",
                    variable="age",
                    data=nafld1,
                   model=model)
# plot it only for 60 to 80 year old people
plot_surv_contour(time="futime",
                    status="status",
                    variable="age",
                    data=nafld1,
                    model=model,
                    horizon=seq(60, 80, 0.5))
## showing non-linear effects
# fit cox-model with bmi modelled using B-Splines,
# adjusting for age and sex
model2 <- \text{cosh}(\text{Surv}(\text{future}, \text{status}) \sim \text{age} + \text{male} + \text{bs}(\text{bmi}, \text{df=3}),data=nafld1, x=TRUE)
# plot effect of bmi on survival using defaults
plot_surv_contour(time="futime",
                   status="status",
                    variable="bmi",
                    data=nafld1,
                    model=model2)
```
<span id="page-22-1"></span>plot\_surv\_heatmap *Plot a Heatmap of the Effect of a Continuous Covariate on a Time-To-Event Outcome*

## Description

Using a previously fit time-to-event model, this function plots a heatmap with the continuous covariate on the y-axis and the time-to-event on the x-axis. The color is made in accordance with the corresponding survival probability or CIF at that point.

## Usage

```
plot_surv_heatmap(time, status, variable, group=NULL,
                  data, model, cif=FALSE,
                  na.action=options()$na.action,
                  horizon=NULL, fixed_t=NULL, max_t=Inf,
                  start_color=NULL, end_color=NULL,
```

```
alpha=1, xlab="Time", ylab=variable,
title=NULL, subtitle=NULL,
legend.title="S(t)", legend.position="right",
gg_theme=ggplot2::theme_bw(),
facet_args=list(), panel_border=FALSE,
axis_dist=0, interpolate=TRUE,
contour_lines=FALSE, contour_color="white",
contour_size=0.3, contour_linetype="dashed",
...)
```
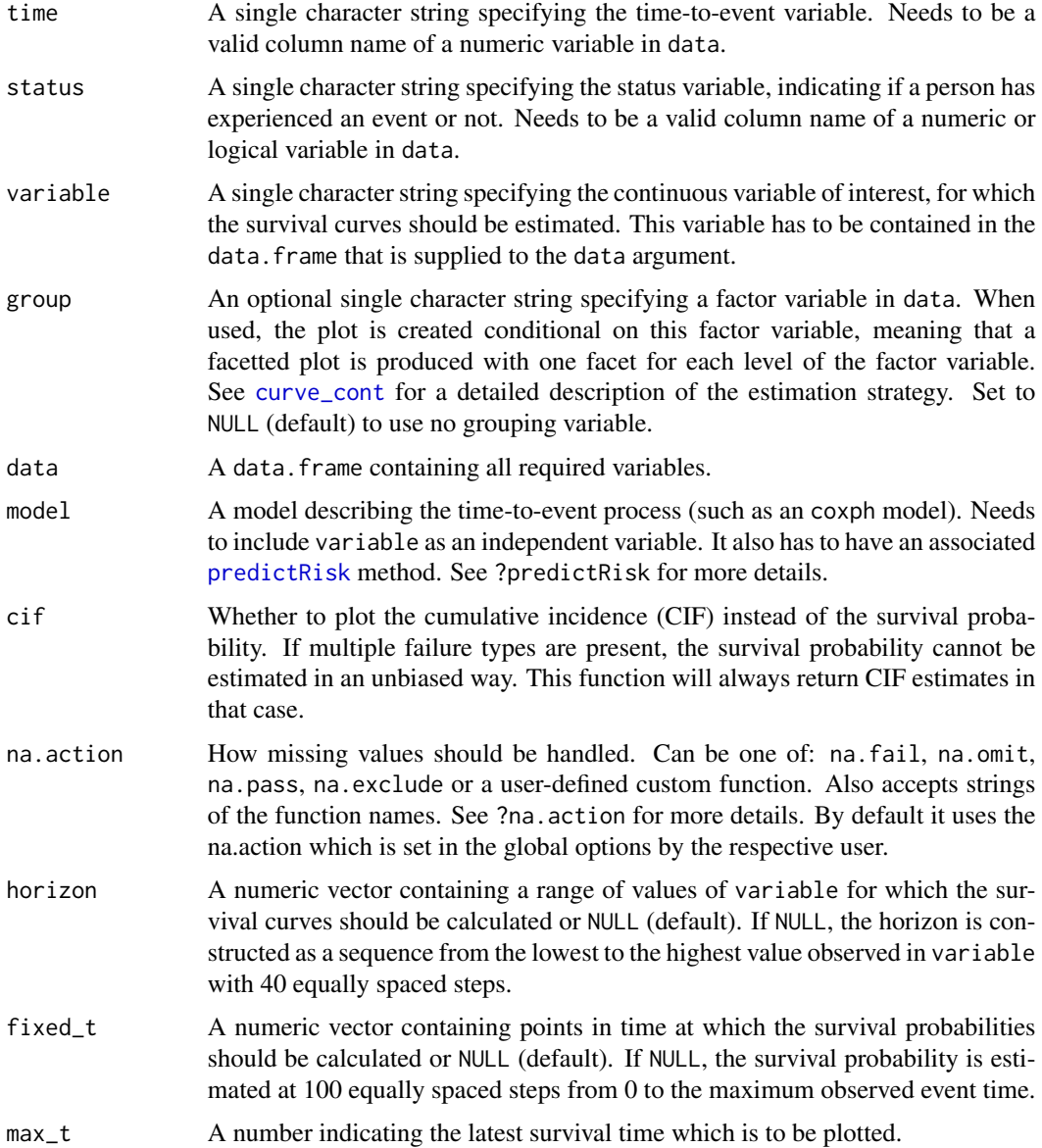

<span id="page-24-0"></span>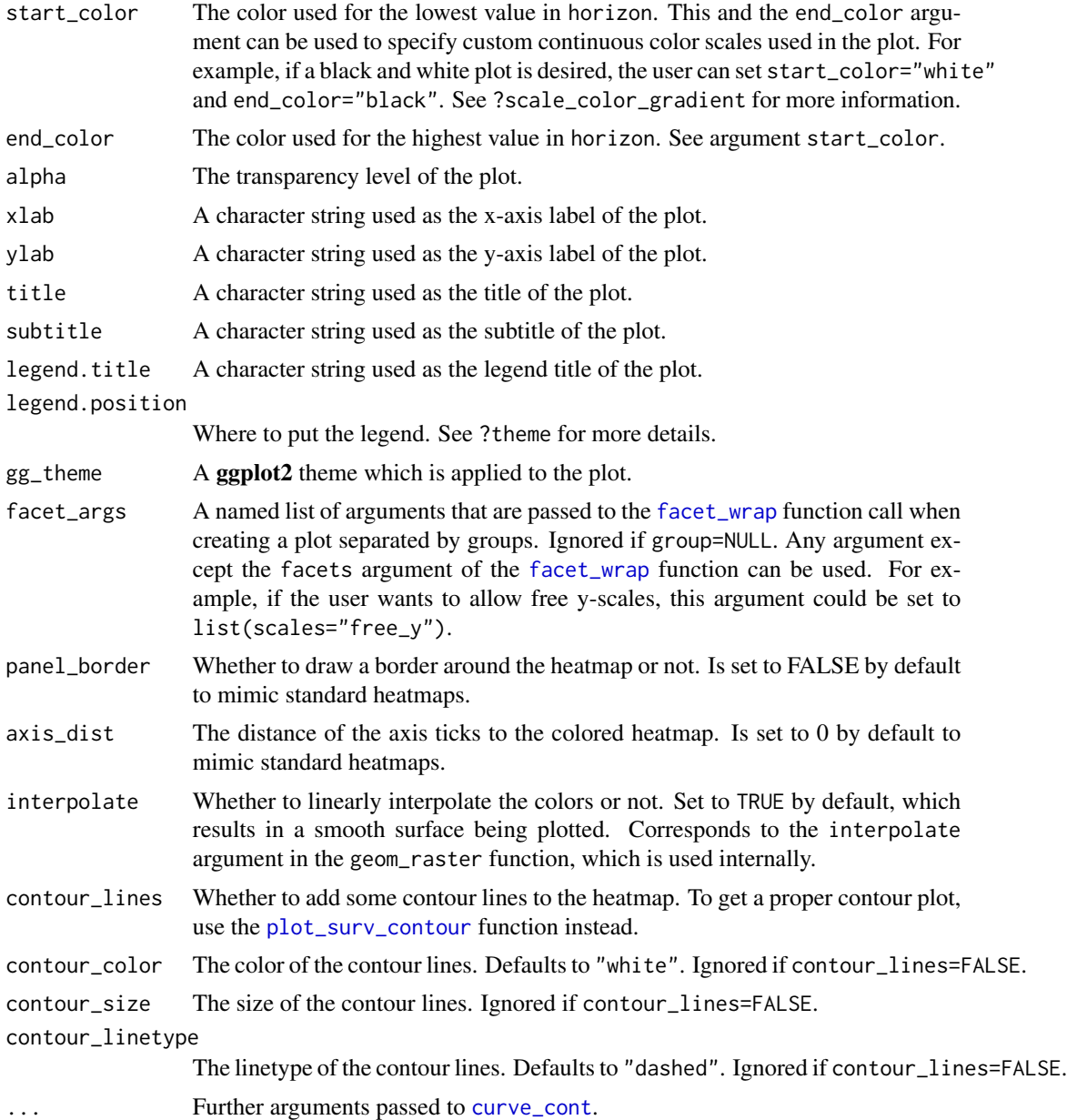

Heatmaps are a great tool to visualize a three dimensional surface in a two-dimensional plot. A continuous color scale is used to represent the probability of interest. Although this is fine theoretically, it is often hard to read specific information off these plots. Contour lines can be added to the plot in order to make this easier by using contour\_lines=TRUE in the function call.

In most cases, however, it is probably better to use a proper contour plot instead, which can be produced using the [plot\\_surv\\_contour](#page-19-1) function. This is mostly a matter of taste, which is why both types of plots are included in this package.

The main advantage of the heatmap and the contour plots is that they can visualize the effect of a continuous covariate regardless of how it was modeled. Non-linear relationships can be visualized just as well as linear ones. The major downside is, that the structure of the plot is not the same as that of a standard Kaplan-Meier plot. An alternative that is closer to the standard plot can be created using the [plot\\_surv\\_area](#page-12-1) function.

## Value

Returns a ggplot2 object.

## Author(s)

Robin Denz

```
library(contsurvplot)
library(riskRegression)
library(survival)
library(ggplot2)
library(splines)
# using data from the survival package
data(nafld, package="survival")
# take a random sample to keep example fast
set.seed(42)
nafld1 <- nafld1[sample(nrow(nafld1), 150), ]
# fit cox-model with age
model <- coxph(Surv(futime, status) ~ age, data=nafld1, x=TRUE)
# plot effect of age on survival using defaults
plot_surv_heatmap(time="futime",
                  status="status",
                  variable="age",
                  data=nafld1,
                  model=model)
# plot it only for 60 to 80 year old people
plot_surv_heatmap(time="futime",
                  status="status",
                  variable="age",
                  data=nafld1,
                  model=model,
                  horizon=seq(60, 80, 0.5))
## showing non-linear effects
# fit cox-model with bmi modelled using B-Splines,
# adjusting for age and sex
model2 <- coxph(Surv(futime, status) \sim age + male + bs(bmi, df=3),
```
<span id="page-25-0"></span>

```
data=nafld1, x=TRUE)
# plot effect of bmi on survival using defaults
plot_surv_heatmap(time="futime",
                  status="status",
                  variable="bmi",
                  data=nafld1,
                  model=model2)
# plot effect of bmi on survival with contour lines
plot_surv_heatmap(time="futime",
                  status="status",
                  variable="bmi",
                  data=nafld1,
                  model=model2,
                  contour_lines=TRUE)
```
plot\_surv\_lines *Plot Individual Survival Curves or CIFs for Specific Values of a Continuous Covariate*

## Description

Using a previously fit time-to-event model, this function plots survival curves or CIFs that would have been observed if every individual in the dataset had been set to specific values of a continuous covariate.

#### Usage

```
plot_surv_lines(time, status, variable, group=NULL,
                data, model, cif=FALSE,
                na.action=options()$na.action,
                horizon=NULL, fixed_t=NULL, max_t=Inf,
                discrete=TRUE, custom_colors=NULL,
                start_color="blue", end_color="red",
                size=1, linetype="solid", alpha=1,
                xlab="Time", ylab="Survival Probability",
                title=NULL, subtitle=NULL,
                legend.title=variable, legend.position="right",
                gg_theme=ggplot2::theme_bw(),
                facet_args=list(), ...)
```
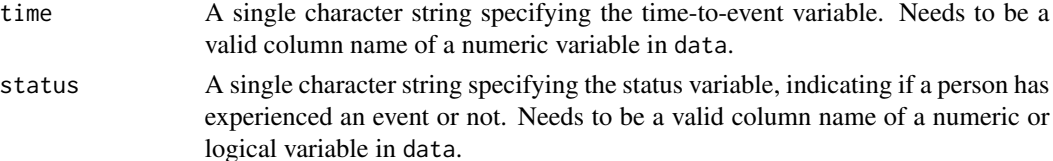

<span id="page-27-0"></span>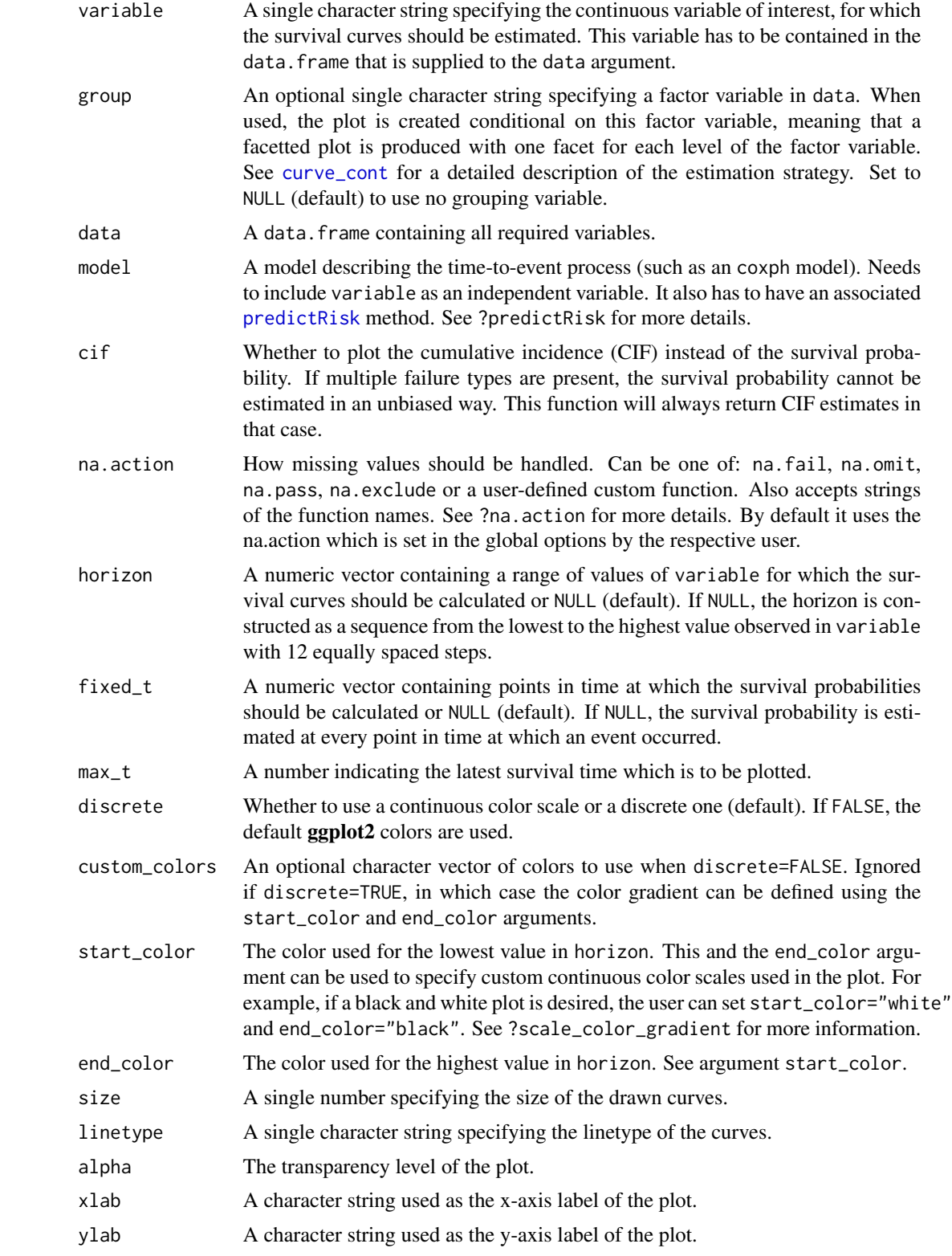

<span id="page-28-0"></span>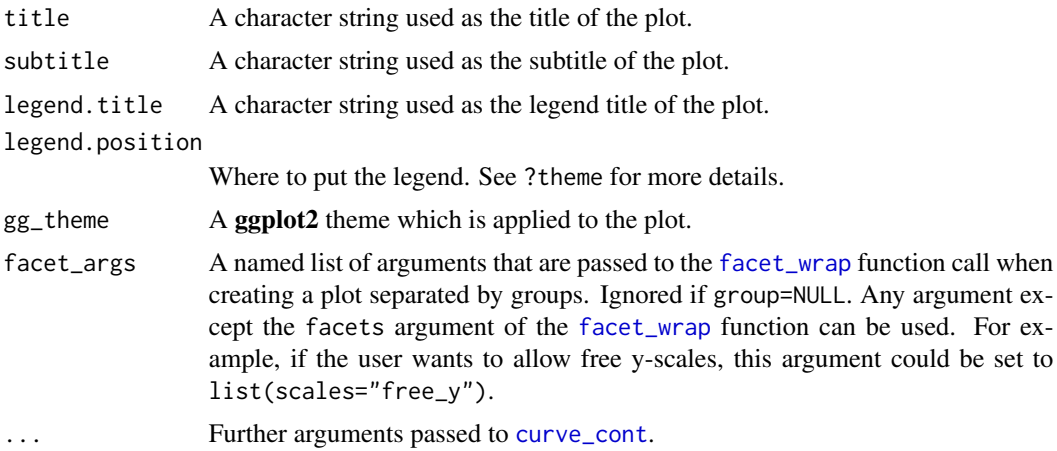

A simple plot of multiple covariate-specific survival curves. Internally, it uses the [curve\\_cont](#page-2-1) function to calculate the survival curves.

## Value

Returns a ggplot2 object.

#### Author(s)

Robin Denz

```
library(contsurvplot)
library(riskRegression)
library(survival)
library(ggplot2)
library(splines)
# using data from the survival package
data(nafld, package="survival")
# take a random sample to keep example fast
set.seed(42)
nafld1 <- nafld1[sample(nrow(nafld1), 150), ]
# fit cox-model with age
model <- coxph(Surv(futime, status) ~ age, data=nafld1, x=TRUE)
# plot effect of age on survival using defaults
plot_surv_lines(time="futime",
               status="status",
                variable="age",
                data=nafld1,
```

```
model=model)
```

```
# plot it only for some specific user-defined values
plot_surv_lines(time="futime",
                status="status",
                variable="age",
                data=nafld1,
                model=model,
                horizon=c(40, 52, 63, 81))
## showing non-linear effects
# fit cox-model with bmi modelled using B-Splines,
# adjusting for age and sex
model2 <- coxph(Surv(futime, status) ~ age + male + bs(bmi, df=3),
                data=nafld1, x=TRUE)
# plot effect of bmi on survival
plot_surv_lines(time="futime",
                status="status",
                variable="bmi",
                data=nafld1,
                model=model2,
                horizon=c(20, 30, 40))
```
<span id="page-29-1"></span>plot\_surv\_quantiles *Plot Survival Time Quantiles as a Function of a Continuous Variable*

## Description

Using a previously fit time-to-event model, this function plots one or multiple survival time quantiles (such as the median survival time) as a function of a continuous variable of interest.

## Usage

```
plot_surv_quantiles(time, status, variable, group=NULL,
                    data, model, na.action=options()$na.action,
                    p=0.5, horizon=NULL,
                    size=1, linetype="solid", alpha=1,
                    custom_colors=NULL, single_color=NULL,
                    xlab=variable, ylab="Survival Time Quantile",
                    title=NULL, subtitle=NULL,
                    legend.title=variable, legend.position="right",
                    gg_theme=ggplot2::theme_bw(),
                    facet_args=list(), ...)
```
#### Arguments

time A single character string specifying the time-to-event variable. Needs to be a valid column name of a numeric variable in data.

<span id="page-30-0"></span>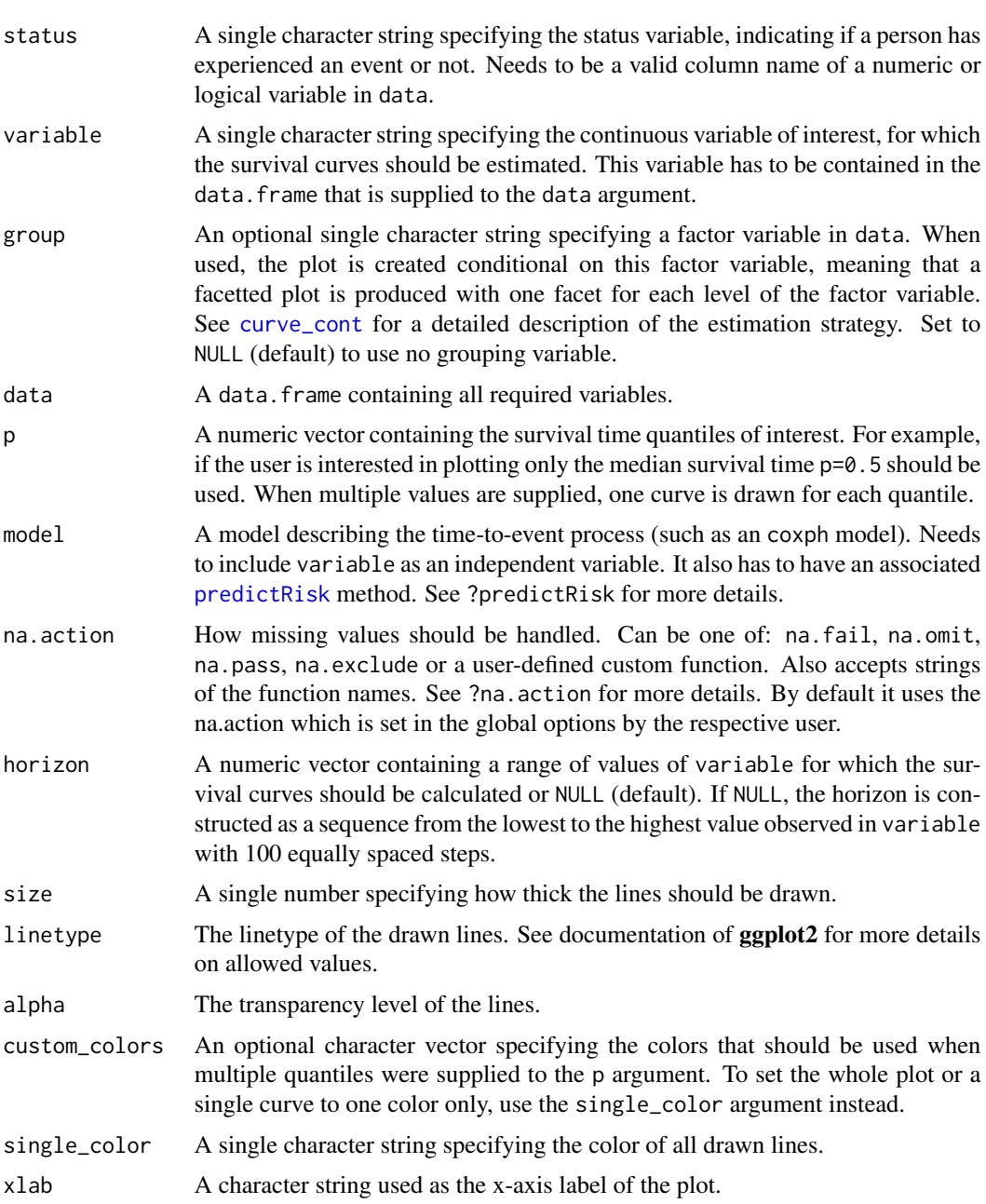

- ylab A character string used as the y-axis label of the plot.
- title A character string used as the title of the plot.
- subtitle A character string used as the subtitle of the plot.
- legend.title A character string used as the legend title of the plot.
- legend.position

alpha

Where to put the legend. See ?theme for more details.

gg\_theme A ggplot2 theme which is applied to the plot.

<span id="page-31-0"></span>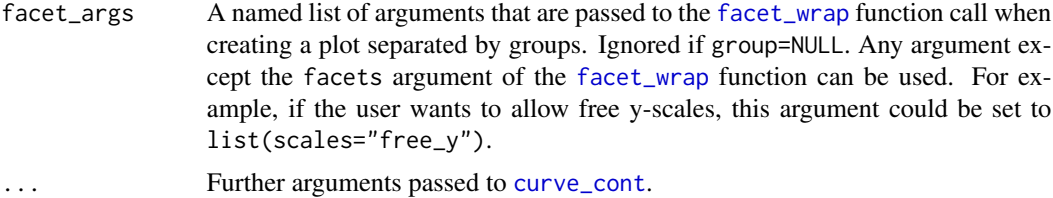

Survival Time Quantiles are a single value summarizing the entire survival curve. For example, the most prominently used survival time quantile is the median survival time, which can be interpreted as the time at which half of the people in the sample are expected to have experienced the event of interest. This plot shows one or more of these quantiles as a function of a continuous variable of interest.

To calculate the survival time quantiles, it first calls the curve\_cont function to get estimates of the value-specific survival curves. Afterwards, it uses step function interpolation to read off the survival time quantile from the estimates.

Although this is a simple way to plot the effect of a continuous covariate on the survival, it can give a misleading visualization of the relationship in some situations. Plots that do not use summary statistics, such as the [plot\\_surv\\_contour](#page-19-1) and [plot\\_surv\\_area](#page-12-1) plots, may be preferable.

## Value

Returns a ggplot2 object.

## Author(s)

Robin Denz

```
library(contsurvplot)
library(riskRegression)
library(survival)
library(ggplot2)
library(splines)
# using data from the survival package
data(nafld, package="survival")
# take a random sample to keep example fast
set.seed(42)
nafld1 <- nafld1[sample(nrow(nafld1), 150), ]
# fit cox-model with age
model <- coxph(Surv(futime, status) ~ age, data=nafld1, x=TRUE)
# plot effect of age on the median survival time
plot_surv_quantiles(time="futime",
                   status="status",
```

```
variable="age",
                    data=nafld1,
                    model=model)
# plot multiple survival time quantiles
plot_surv_quantiles(time="futime",
                    status="status",
                    variable="age",
                    data=nafld1,
                    model=model,
                    p=c(0.1, 0.25, 0.5, 0.75, 0.9))
## showing non-linear effects
# fit cox-model with bmi modelled using B-Splines,
# adjusting for age and sex
model2 <- coxph(Surv(futime, status) ~ age + male + bs(bmi, df=3),
                data=nafld1, x=TRUE)
# plot effect of bmi on survival
plot_surv_quantiles(time="futime",
                    status="status",
                    variable="bmi",
                    data=nafld1,
                    model=model2,
                    p=c(0.1, 0.25, 0.5, 0.75, 0.9))
```
<span id="page-32-1"></span>plot\_surv\_rmst *Plot the Effect of a Continuous Variable on the Restricted Mean Survival Time*

#### Description

Using a previously fit time-to-event model, this function plots the restricted mean survival time (RMST) as a function of a continuous variable.

## Usage

```
plot_surv_rmst(time, status, variable, group=NULL,
               data, model, na.action=options()$na.action,
               tau, horizon=NULL, custom_colors=NULL,
               size=1, linetype="solid", alpha=1, color="black",
               xlab=variable, ylab="Restricted Mean Survival Time",
               title=NULL, subtitle=NULL,
               legend.title=variable, legend.position="right",
               gg_theme=ggplot2::theme_bw(),
               facet_args=list(), ...)
```
<span id="page-33-0"></span>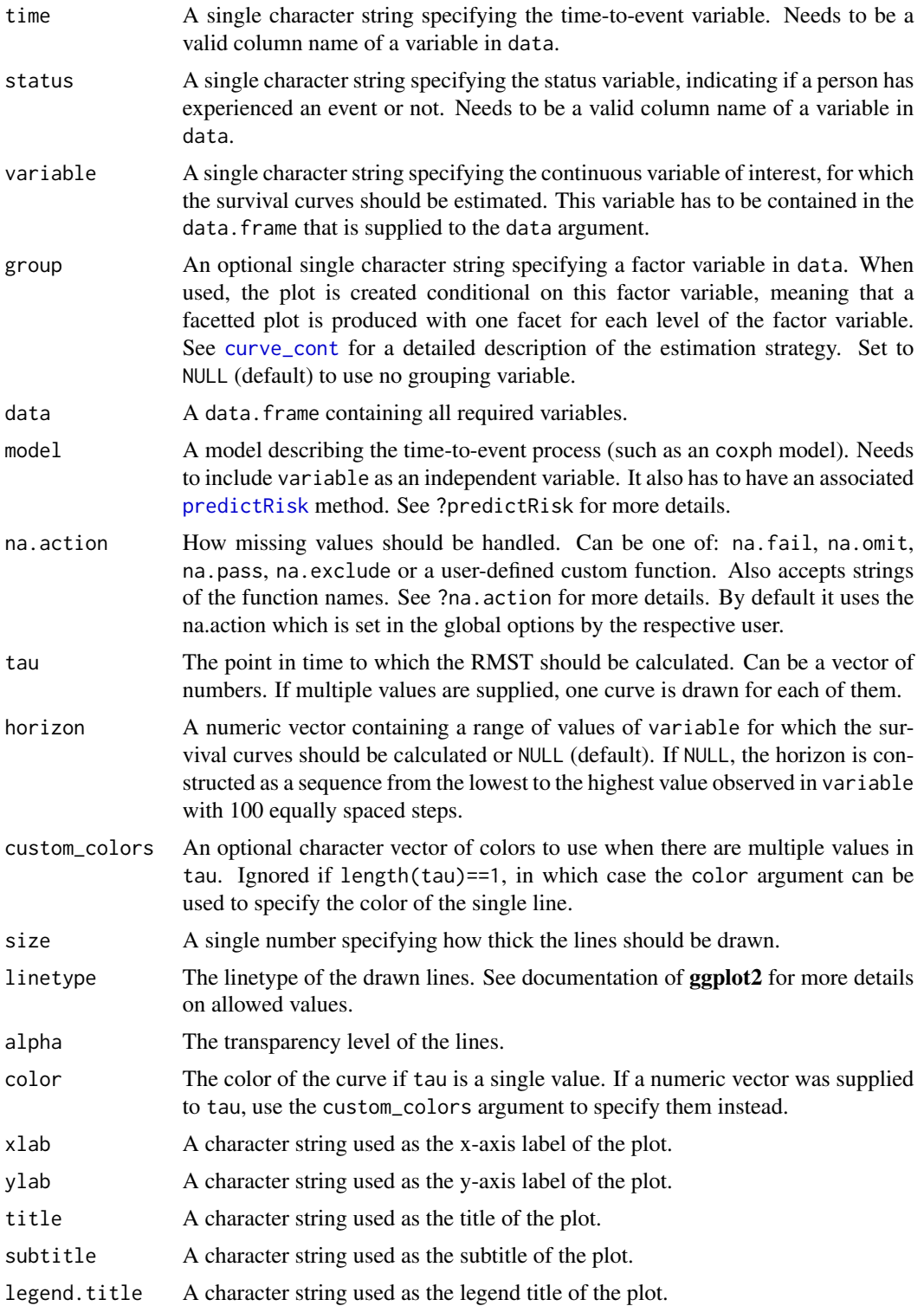

<span id="page-34-0"></span>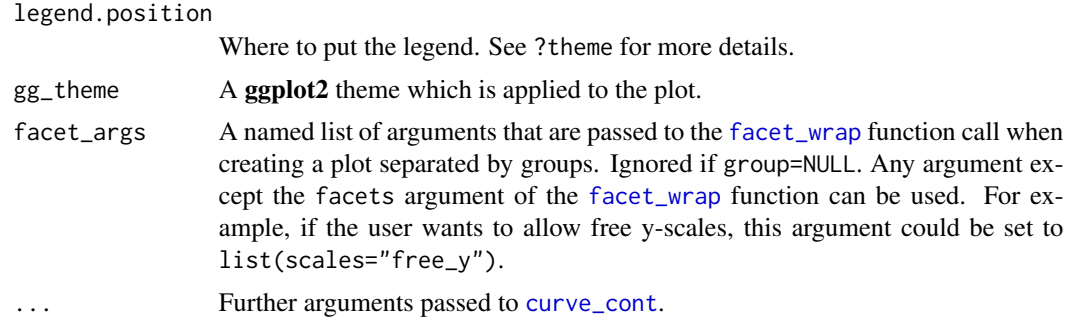

Similar to the [plot\\_surv\\_at\\_t](#page-16-1) and [plot\\_surv\\_quantiles](#page-29-1) plots, this function produces a plot of a survival curve summary statistic as a function of a continuous variable. The summary statistic in question is the restricted mean survival time (RMST), which is the area under a survival curve up to a specific point in time tau. It can be interpreted as the mean survival time of the population up to tau.

First, a range of value-specific survival curves are estimated. The RMST is then calculated for each one using step function interpolation. This only works for survival curves, not for CIFs. If the area under the CIF should be used instead, the [plot\\_surv\\_rmtl](#page-35-1) function can be used.

An advantage of this method over the [plot\\_surv\\_at\\_t](#page-16-1) and [plot\\_surv\\_quantiles](#page-29-1) function is, that it does take the whole survival curve into account, kind of. Although it is the area under it, it is only calculated up to tau which makes the output dependent on the choice of tau. This, again, can result in deceiving plots in some cases. Plots visualizing the entire survival curves such as [plot\\_surv\\_contour](#page-19-1) and [plot\\_surv\\_area](#page-12-1) might be preferable.

## Value

Returns a ggplot2 object.

#### Author(s)

Robin Denz

#### References

Eng, K. H.; Schiller, E. & Morrell, K. On Representing the Prognostic Value of Continuous Gene Expression Biomarkers with the Restricted Mean Survival Curve. In: Oncotarget, 2015, 6, 36308- 36318

## Examples

```
library(contsurvplot)
library(riskRegression)
library(survival)
library(ggplot2)
library(splines)
```
# using data from the survival package

```
data(nafld, package="survival")
# take a random sample to keep example fast
set.seed(42)
nafld1 <- nafld1[sample(nrow(nafld1), 150), ]
# fit cox-model with age
model <- coxph(Surv(futime, status) ~ age, data=nafld1, x=TRUE)
# plot effect of age on the RMST for ages 50 to 80
plot_surv_rmst(time="futime",
               status="status",
               variable="age",
               data=nafld1,
               model=model,
               horizon=seq(50, 80, 1),
               tau=2500)
# plot RMST for multiple tau values for ages 50 to 80
plot_surv_rmst(time="futime",
               status="status",
               variable="age",
               data=nafld1,
               model=model,
               horizon=seq(50, 80, 1),
               tau=c(2000, 3000, 5000))
## showing non-linear effects
# fit cox-model with bmi modeled using B-Splines,
# adjusting for age and sex
model2 <- coxph(Surv(futime, status) ~ age + male + bs(bmi, df=3),
                data=nafld1, x=TRUE)
# plot effect of bmi on survival
plot_surv_rmst(time="futime",
               status="status",
               variable="bmi",
               data=nafld1,
               model=model2,
               tau=c(2000, 3000, 5000))
```
<span id="page-35-1"></span>plot\_surv\_rmtl *Plot the Effect of a Continuous Variable on the Restricted Mean Time Lost*

## Description

Using a previously fit time-to-event model, this function plots the restricted mean time lost (RMTL) as a function of a continuous variable. Unlike the [plot\\_surv\\_rmst](#page-32-1) function, this function can deal with multiple event types in the status variable.

## <span id="page-36-0"></span>plot\_surv\_rmtl 37

## Usage

```
plot_surv_rmtl(time, status, variable, group=NULL,
               data, model, na.action=options()$na.action,
               tau, horizon=NULL, custom_colors=NULL,
               size=1, linetype="solid", alpha=1, color="black",
               xlab=variable, ylab="Restricted Mean Time Lost",
               title=NULL, subtitle=NULL,
               legend.title=variable, legend.position="right",
               gg_theme=ggplot2::theme_bw(),
               facet_args=list(), ...)
```
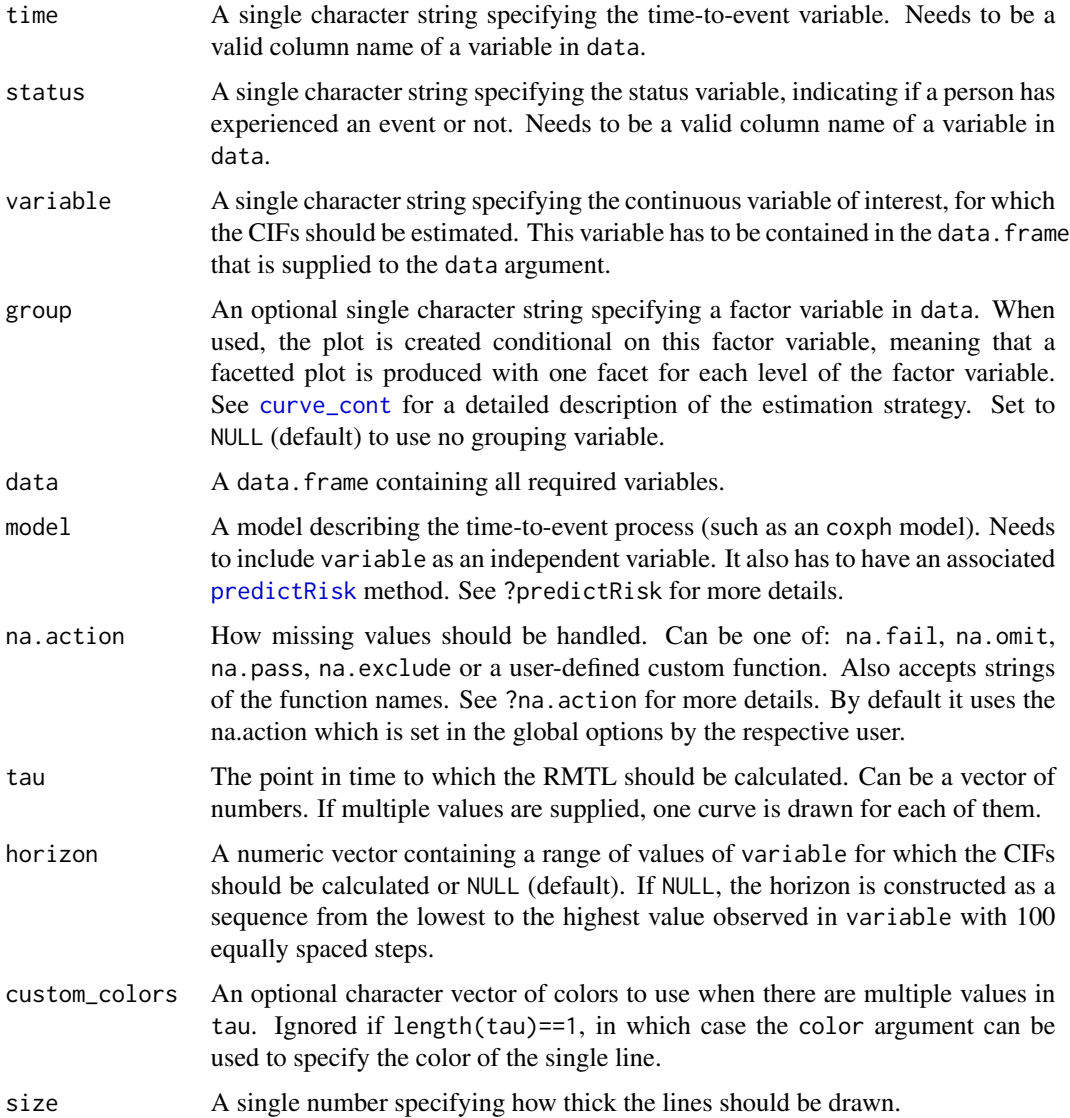

<span id="page-37-0"></span>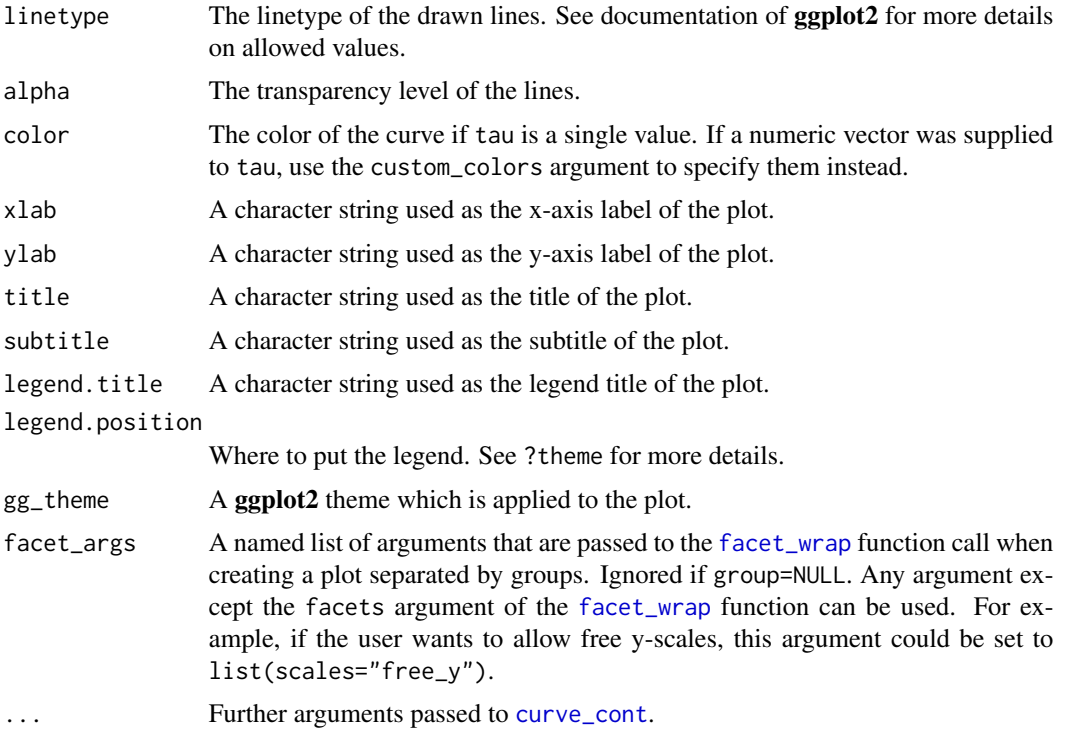

This function is essentially equal to the [plot\\_surv\\_rmtl](#page-35-1) function. The only difference is that instead of using the restricted mean survival time (RMST), which is the area under the survival curve up to a specific point in time tau, this function uses the restricted mean time lost (RMTL), which is the area under the (cause-specific) CIF up to a specific point in time tau. It can be interpreted as the mean time it takes an individual to succumb to the event of interest before tau.

The reason this is split into two functions is, that the RMTL can be calculated when mutually exclusive competing events are present, while the RMST cannot. The basic pros and cons of the [plot\\_surv\\_rmst](#page-32-1) function still apply here, however. For more information we suggest consulting the documentation page of the [plot\\_surv\\_rmst](#page-32-1) function.

#### Value

Returns a ggplot2 object.

## Author(s)

Robin Denz

## References

Eng, K. H.; Schiller, E. & Morrell, K. On Representing the Prognostic Value of Continuous Gene Expression Biomarkers with the Restricted Mean Survival Curve. In: Oncotarget, 2015, 6, 36308- 36318

## plot\_surv\_rmtl 39

```
library(contsurvplot)
library(riskRegression)
library(survival)
library(ggplot2)
library(splines)
# using data from the survival package
data(nafld, package="survival")
# take a random sample to keep example fast
set.seed(42)
nafld1 <- nafld1[sample(nrow(nafld1), 150), ]
# fit cox-model with age
model <- coxph(Surv(futime, status) ~ age, data=nafld1, x=TRUE)
# plot effect of age on the RMST for ages 50 to 80
plot_surv_rmtl(time="futime",
               status="status",
               variable="age",
               data=nafld1,
               model=model,
               horizon=seq(50, 80, 1),
               tau=2500)
# plot RMST for multiple tau values for ages 50 to 80
plot_surv_rmtl(time="futime",
               status="status",
               variable="age",
               data=nafld1,
               model=model,
               horizon=seq(50, 80, 1),
               tau=c(2000, 3000, 5000))
## showing non-linear effects
# fit cox-model with bmi modeled using B-Splines,
# adjusting for age and sex
model2 <- coxph(Surv(futime, status) ~ age + male + bs(bmi, df=3),
                data=nafld1, x=TRUE)
# plot effect of bmi on survival
plot_surv_rmtl(time="futime",
               status="status",
               variable="bmi",
               data=nafld1,
               model=model2,
               tau=c(2000, 3000, 5000))
```
# <span id="page-39-0"></span>Index

contsurvplot-package, [2](#page-1-0) curve\_cont, *[2](#page-1-0)*, [3,](#page-2-0) *[7](#page-6-0)*, *[10,](#page-9-0) [11](#page-10-0)*, *[14,](#page-13-0) [15](#page-14-0)*, *[17–](#page-16-0)[20](#page-19-0)*, *[22](#page-21-0)*, *[24,](#page-23-0) [25](#page-24-0)*, *[28,](#page-27-0) [29](#page-28-0)*, *[31,](#page-30-0) [32](#page-31-0)*, *[34,](#page-33-0) [35](#page-34-0)*, *[37,](#page-36-0) [38](#page-37-0)* facet\_wrap, *[11](#page-10-0)*, *[15](#page-14-0)*, *[18](#page-17-0)*, *[21](#page-20-0)*, *[25](#page-24-0)*, *[29](#page-28-0)*, *[32](#page-31-0)*, *[35](#page-34-0)*, *[38](#page-37-0)* geom\_contour\_filled, *[21,](#page-20-0) [22](#page-21-0)* persp, *[6](#page-5-0)* plot\_surv\_3Dsurface, [6,](#page-5-0) *[11](#page-10-0)* plot\_surv\_animated, [9](#page-8-0) plot\_surv\_area, *[2,](#page-1-0) [3](#page-2-0)*, [13,](#page-12-0) *[22](#page-21-0)*, *[26](#page-25-0)*, *[32](#page-31-0)*, *[35](#page-34-0)* plot\_surv\_at\_t, [17,](#page-16-0) *[35](#page-34-0)* plot\_surv\_contour, *[2,](#page-1-0) [3](#page-2-0)*, *[15](#page-14-0)*, [20,](#page-19-0) *[25](#page-24-0)*, *[32](#page-31-0)*, *[35](#page-34-0)* plot\_surv\_heatmap, *[2](#page-1-0)*, *[15](#page-14-0)*, *[20](#page-19-0)*, *[22](#page-21-0)*, [23](#page-22-0) plot\_surv\_lines, [27](#page-26-0) plot\_surv\_quantiles, [30,](#page-29-0) *[35](#page-34-0)* plot\_surv\_rmst, [33,](#page-32-0) *[36](#page-35-0)*, *[38](#page-37-0)* plot\_surv\_rmtl, *[35](#page-34-0)*, [36,](#page-35-0) *[38](#page-37-0)* predictRisk, *[4](#page-3-0)[–6](#page-5-0)*, *[10](#page-9-0)*, *[14](#page-13-0)*, *[17](#page-16-0)*, *[20](#page-19-0)*, *[24](#page-23-0)*, *[28](#page-27-0)*, *[31](#page-30-0)*, *[34](#page-33-0)*, *[37](#page-36-0)*